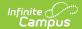

### **ISBE Prenatal Extract (Illinois)**

Last Modified on 06/09/2025 10:59 am CDT

Report Editor | Generate the Report | Prenatal Extract - HTML FormatPrenatal Extract Layout

Tool Search: ISBE Extracts

The ISBE Prenatal Extract reports students and non-students who have a Prenatal record. This is a district-wide extract; a calendar does not need to be selected in order to generate.

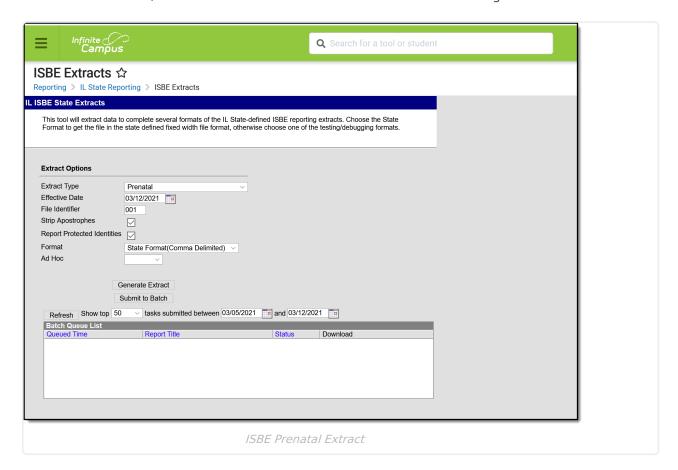

## **Report Editor**

The following fields are available for selection.

| Field        | Description                                                                                               |
|--------------|----------------------------------------------------------------------------------------------------|
| Extract Type | Selection determines the extract that is generated. For this instance, select the <b>Prenatal</b> option. |

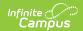

| Field                             | Description                                                                                                    |
|-----------------------------------|----------------------------------------------------------------------------------------------------|
| Effective Date                    | Entered date is used to return current Prenatal Records for the report. This field automatically populates with the current date, but can be changed by entering a new date in mm/dd/yyyy format or by clicking the calendar icon to select a date. This date is required in order to generate the report.  • If a Prenatal record has an end date before the effective date, that record is not included.  • If a Prenatal record has an end date after the effective date or does not have an end date, that record is included. |
| File Identifier                   | Indicates the number attached to the end of the file name and is used to differentiate the file from other files generated.                                                                                                    |
| Strip<br>Apostrophes              | When marked, the following marks are removed from student names and other reported data:  • Apostrophes ('), Commas (,), Periods (.)  • Umlaut (Ö)  • Tilde (Ñ)  • Grave Accents (Ò), Acute Accents (Ó)  • Circumflex (Ô)  When not marked, these marks are not removed.                                                                                                    |
| Report<br>Protected<br>Identities | When marked, student identity information (last name, first name, etc.) reports from the Protected Identity Information fields.                                                                                                    |
| Format                            | Determines how the report generates. Use the <b>State Format (Comma Delimited)</b> when submitting the report to the state. Use the <b>HTML</b> or <b>Tab Delimited</b> option when reviewing data prior to state submission.                                                                                                    |
| Ad hoc                            | Select a saved ad hoc filter to use when generating this report. Only those students included in the filter will be returned on the report if they meet the reporting requirements.                                                                                                    |
| Report<br>Generation              | The report can be generated immediately using the <b>Generate Extract</b> button. When there is a larger amount of data chosen (several calendars, large date range, etc.), use the <b>Submit to Batch</b> button, which allows the user to choose when the report is generated. See the <u>Batch Queue</u> article for more information.                                                                                                    |

# **Generate the Report**

- 1. Select **Prenatal** from the **Extract Type** field.
- 2. Enter the **Effective Date** for the report.
- 3. Enter a **File Identifier**. This is a three digit number attached to the file name used to differentiate itself from other ISBE Demographic and Enrollment Extract files generated.
- 4. Mark the **Strip Apostrophes** checkbox, if desired.
- 5. If desired, mark the **Report Protected Identities** checkbox.

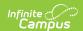

- 6. Select which **Format** to generate the report in. To preview information prior to submission to the state, use the HTML format. When submitting data to the state, use the State Format (Comma Delimited).
- 7. If desired, select an **Ad hoc Filter** from which to pull the student set.
- 8. Select the **Generate Extract** button or use the **Submit to Batch** option. The report will appear in a separate window in the designated format.

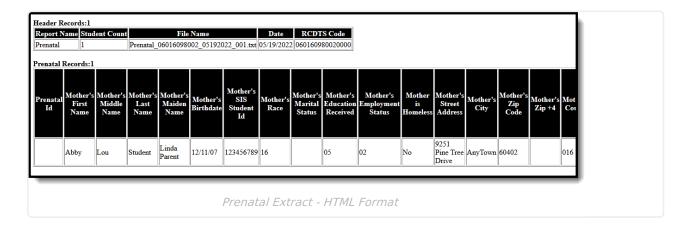

#### **Prenatal Extract Layout**

#### **Header Layout**

| Element          | Description                                                                                                    | Location                                                                  |
|------------------|----------------------------------------------------------------------------------------------------|---------------------------------------------------------------------------|
| Report Name      | The name of the extract being generated. Always reports a value of Prenatal.                                         | N/A                                                                       |
| Student<br>Count | The total amount of records generated.                                                                               | N/A                                                                       |
| File Name        | EN + RCDT or District Name + _ + Date<br>(mmddyyy)_File Identifier (i.e.,<br>Prenatal_310453000260_01302015_001.txt) | N/A                                                                       |
| Date             | The date the extract was generated.                                                                                  | N/A                                                                       |
| RCDTS Code       | The Region-County-District-Type-School code that uniquely identifies the school generating the extract.              | District Information > State District Number, Type, Region Number, County |
|                  | RRCCCDDDDDTTSSSS, 15 characters                                                                                      | School Information > State School Number                                  |
|                  |                                                                                                    | District.districtID District.county District.region School.number         |

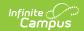

#### **Extract Layout**

| Element                 | Description                                                                                                    | Location                                                                                                    |
|-------------------------|----------------------------------------------------------------------------------------------------|----------------------------------------------------------------------------------------------------|
| Prenatal ID             | The identification number of the prenatal record.                                                                                                    | State Programs > Prenatal > Prenatal ID                                                                                                    |
|                         | Numeric, 9 digits                                                                                                    | Prenatal.prenatalName                                                                                                    |
| Mother's<br>First Name  | The student's legal first name.  When the Report Protected Identities checkbox is marked on the report editor, the student's first name reports from the Legal First Name field if populated.  Only alphabetical characters (A-Z) are reported; non-alphabetical characters are removed (apostrophes, hyphens, etc.).  Alphabetical, 30 characters    | Demographics > Person Information > First Name  Identity.firstName  Identities > Protected Identity Information > Legal First Name  Identity.legalFirstName     |
| Mother's<br>Middle Name | The student's legal middle name.  When the Report Protected Identities checkbox is marked on the report editor, the student's middle name reports from the Legal Middle Name field if populated.  Only alphabetical characters (A-Z) are reported; non-alphabetical characters are removed (apostrophes, hyphens, etc.).  Alphabetical, 30 characters | Demographics > Person Information > Middle Name  Identity.middleName  Identities > Protected Identity Information > Legal Middle Name  Identity.legalMiddleName |

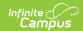

| Element                    | Description                                                                                                    | Location                                                                                                    |
|----------------------------|----------------------------------------------------------------------------------------------------|----------------------------------------------------------------------------------------------------|
| Mother's Last<br>Name      | The student's legal last name.  When the Report Protected Identities checkbox is marked on the report editor, the student's last name reports from the Legal Last Name field if populated.  Only alphabetical characters (A-Z) are reported; non-alphabetical characters are removed (apostrophes, etc.).  Alphabetical, 30 characters | Demographics > Person Information > Last Name  Identity.lastName  Identities > Protected Identity Information > Legal Last Name  Identity.legalLastName |
| Mother's<br>Maiden Name    | The mother's maiden name (used for eliminating multiples when matching).  Only alphabetical characters (A-Z) are reported; non-alphabetical characters are removed (apostrophes, hyphens, etc.).  Alphabetical, 30 characters                                                                                                    | Demographics > Person Information > Mother's Maiden Name Identity.motherMaidenName                                                                      |
| Mother's<br>Birthdate      | The mother's date of birth.  Date field, 10  characters (MM/DD/YYYY)                                                                                                    | Census > People > Demographics > Person Information > Birth Date  Identity.birthDate                                                                    |
| Mother's SIS<br>Student ID | Reports the mother's Student State ID, if available Otherwise, reports blank.                                                                                                    | Demographics > Person Identifiers > Student State ID  Person.stateID                                                                                    |

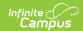

| Element                           | Description                                                                                                    | Location                                                                   |
|-----------------------------------|----------------------------------------------------------------------------------------------------|----------------------------------------------------------------------------|
| Mother's<br>Race                  | The student's race ethnicity.  If the Is the Individual Hispanic/Latino?  = Yes and all other race ethnicity checkboxes are NULL or No, a value of 11 is reported.  If the Is the Individual Hispanic/Latino?  = Yes and any other race ethnicity checkbox is selected, a value of 11 is reported.  If the Is the Individual Hispanic/Latino?  = No and any combination of two or more race ethnicity checkboxes are selected, a value of 17: Two or More Races is reported  If the Is the Individual Hispanic/Latino?  = No and only one other race ethnicity checkbox is selected, the following is reported:  • American Indian or Alaska Native  = 12  • Asian = 13  • Black or African American = 14  • Native Hawaiian or Other Pacific Islander = 15  • White = 16  Numeric, 2 digits | Demographics > Person Information > Race Ethnicity  Identity.raceEthnicity |
| Mother's<br>Marital<br>Status     | Indicates whether the student is married, has ever been married, etc.  Numeric, 2 digits                                                                                                    | Prenatal > Marital Status of Mother  Prenatal.motherMaritalStatus          |
| Mother's<br>Education<br>Received | Reports the assigned code indicating the mother's highest level of education received.  Numeric, 2 digits                                                                                                    | Prenatal > Mother's Education Received  Prenatal.educationReceived         |

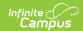

| Element                          | Description                                                                                                    | Location                                                                                                    |
|----------------------------------|----------------------------------------------------------------------------------------------------|----------------------------------------------------------------------------------------------------|
| Mother's<br>Employment<br>Status | Reports the assigned code indicating the mother's current employment status.  Numeric, 2 digits                                                                   | Prenatal > Mother's Employment Status  Prenatal.employmentStatus                                                   |
| Mother is<br>Homeless            | Reports a value of Yes when the student has an active homeless record for the selected enrollment.  Otherwise, reports a value of No.  Alphanumeric, 3 characters | Homeless > Start Date, End Date  Homeless.startDate  Homeless.endDate                                              |
| Mother's<br>Street<br>Address    | Reports the student's current primary address.  Alphanumeric, 50 characters                                                                                       | Households > Address > Number, Tag, Street, Direction  Address.number Address.street Address.tag Address.direction |
| Mother's City                    | Reports the city of the mother's primary address.  Alphanumeric, 30 characters                                                                                    | Households > Address > City  Address.city                                                                          |
| Mother's Zip<br>Code             | Reports the first five digits of the student's primary address.  Numeric, 5 digits                                                                                | Households > Address > Zip  Address.zip                                                                            |
| Mother's Zip<br>+4               | Reports the last four digits of the zip code of the student's primary address.  Numeric, 4 digits                                                                 | Households > Address > Zip  Address.zip                                                                            |
| Mother's<br>County               | Reportst the mother's county of resident.                                                                                                    | Census > People > Households > Address > County  Address.county                                                    |

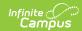

| Element                        | Description                                                                                                    | Location                                                                                                    |
|--------------------------------|----------------------------------------------------------------------------------------------------|----------------------------------------------------------------------------------------------------|
| Mother's<br>Phone Area<br>Code | The area code of the mother's phone number.  Reports first from the cell phone; if not populated, reports from Other Phone, then Work Phone, then Pager.  Numeric, 3 digits                                                                                                    | Census > People > Demographics > Personal Contact Information > Cell Phone  Contact.cellPhone                                                                                                    |
| Mother's<br>Phone Prefix       | The prefix of the mother's phone number (three digits after the area code.  Reports first from the cell phone; if not populated, reports from Other Phone, then Work Phone, then Pager.  Numeric, 3 digits                                                                                                    | Census > People > Demographics > Personal Contact Information > Cell Phone  Contact.cellPhone                                                                                                    |
| Mother's<br>Phone Suffix       | The last four digits of the mother's phone number (three digits after the area code.  Reports first from the cell phone; if not populated, reports from Other Phone, then Work Phone, then Pager.  Numeric, 4 digits                                                                                                    | Census > People > Demographics > Personal Contact Information > Cell Phone  Contact.cellPhone                                                                                                    |
| RCDT for<br>Grantee            | The Region-County-District-Type-School code that uniquely identifies the elementary, middle/junior, or high school the student attends or would attend if not placed/transferred to another school/program to receive needed services.  If the mother is not a student and does not have an enrollment record, this reports from the Home School field on the Prenatal record.  **RRCCCDDDDDTTSSSS*, 15 characters** | Student Information > General > Enrollments > State Reporting Fields > Home School  District.districtID District.region School.number Enrollment.resident School Enrollment.resident District  Student Information > Program Participation > State Programs > Prenatal > Home School  Prenatal.homeSchool |

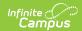

| Element                             | Description                                                                                                    | Location                                                                                                    |
|-------------------------------------|----------------------------------------------------------------------------------------------------|----------------------------------------------------------------------------------------------------|
| RCDTS for<br>Serving<br>School      | The Region-County-District-Type-School code that uniquely identifies the school/program where a student is being educated.  If the mother is not a student and does not have an enrollment record, this reports from the Serving School field on the Prenatal record. | System Administration > Resources > District Information > State District Number, Type, Region Number, County  System Administration > Resources > School > State School Number  Student Information > General > Enrollment > State Reporting Fields |
|                                     | RRCCCDDDDDTTSSSS, 15 characters                                                                                                    | > Home School, Home District  District.districtID  District.county  District.region  School.number  Enrollment.serving School  Student Information > Program  Participation > State Programs >  Prenatal > Serving School  Prenatal.servingSchool    |
| Delivery Due<br>Date                | Reports the estimated due date of the baby.  Date field, 10 characters (MM/DD/YYYY)                                                                                                    | Student Information > Program Participation > State Programs > Prenatal > Delivery Due Date  Prenatal.deliveryDueDate                                                                                                    |
| Prenatal<br>Care Start<br>Trimester | Indicates during which trimester the mother began receiving prenatal services.  Numeric, 2 digits                                                                                                    | Student Information > Program Participation > State Programs > Prenatal > Prenatal Care Start Trimester  Prenatal.prenatalCareStartTrimester                                                                                                    |
| Prenatal<br>Services<br>Start Date  | Reports the date of when the mother began receiving prenatal services.  Date field, 10 digits (MM/DD/YYYY)                                                                                                    | Student Information > Program Participation > State Programs > Prenatal > Prenatal Care Start Date Prenatal.startDate                                                                                                    |

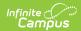

| Element                                | Description                                                                                                  | Location                                                                                                    |
|----------------------------------------|----------------------------------------------------------------------------------------------------|----------------------------------------------------------------------------------------------------|
| Prenatal<br>Services Exit<br>Date      | Reports the date of when the mother stopped receiving prenatal services.  Date field, 10 digits (MM/DD/YYYY) | Student Information > Program Participation > State Programs > Prenatal > Prenatal Care Start Date Prenatal.endDate               |
| Prenatal Exit<br>Reason                | Indicates the reason the mother stopped receiving prenatal services.  Numeric, 2 digits                      | Student Information > Program Participation > State Programs > Prenatal > Prenatal Services Exit Reason Prenatal.exitReason       |
| Delivery Date                          | Reports the date the mother gave birth.  Date field, 10 digits (MM/DD/YYYY)                                  | Student Information > Program Participation > State Programs > Prenatal > Actual Delivery Date  Prenatal.deliveryDueDate          |
| Place of<br>Delivery                   | Reports the location of the delivery.  Alphanumeric, 30 characters                                           | Student Information > Program Participation > State Programs > Prenatal > Place of Delivery  Prenatal.placeOfDelivery             |
| City of<br>Delivery                    | Reports the city of delivery.  Alphanumeric, 30 characters                                                   | Student Information > Program Participation > State Programs > Prenatal > City of Delivery  Prenatal.townOrCityOfDelivery         |
| State of<br>Delivery                   | Reports the State of Delivery.  Alphanumeric, 2 characters                                                   | Student Information > Program Participation > State Programs > Prenatal > State of Delivery  Prenatal.stateOfDelivery             |
| County of<br>Deliver                   | Reports the County of Delivery.  Alphanumeric, 30 characters                                                 | Student Information > Program Participation > State Programs > Prenatal > City of Delivery  Prenatal.countyOfDelivery             |
| Total Number<br>of Birthed<br>Children | Reports the total number of children the mother has.  Numeric, 2 digits                                      | Student Information > Program Participation > State Programs > Prenatal > Number of Birthed Children  Prenatal.numBirthedChildren |

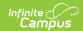

| Element | Description | Location |
|---------|-------------|----------|
|         | •           |          |

| Total Number<br>of Home<br>Visits During<br>the Year             | Indicates the number of home visits the mother received during the year.  Numeric, 3 digits                                                                                                    | Student Information > Program Participation > State Programs > Prenatal > Number Home Visits in Year  Prenatal.numHomeVisits           |
|------------------------------------------------------------------|----------------------------------------------------------------------------------------------------|----------------------------------------------------------------------------------------------------|
| Total Number of Parent Groups/ Sessions Attended During the Year | Indicates the number of parent groups the mother attended during the year.  Numeric, 3 digits                                                                                                    | Student Information > Program Participation > State Programs > Prenatal > Number Parent Groups in Year  Prenatal.numParentGroups       |
| Total Number of Doula Services Received During the Year          | Reports the total number of Doula services the mother received during the year.  A Doula is a person who is trained to assist a woman during childbirth and who may provide support to the family after the baby is born. | Student Information > Program Participation > State Programs > Prenatal > Number of Doula Services Rec'd/Yr  Prenatal.servicesReceived |
| Fiscal Year                                                      | Reports the fiscal year (July 1 to June 30) in which the baby was delivered.  Numeric, 4 digits (XX-XX)                                                                                                    | Student Information > Program Participation > State Programs > Prenatal > Fiscal Year  Prenatal.endYear                                |